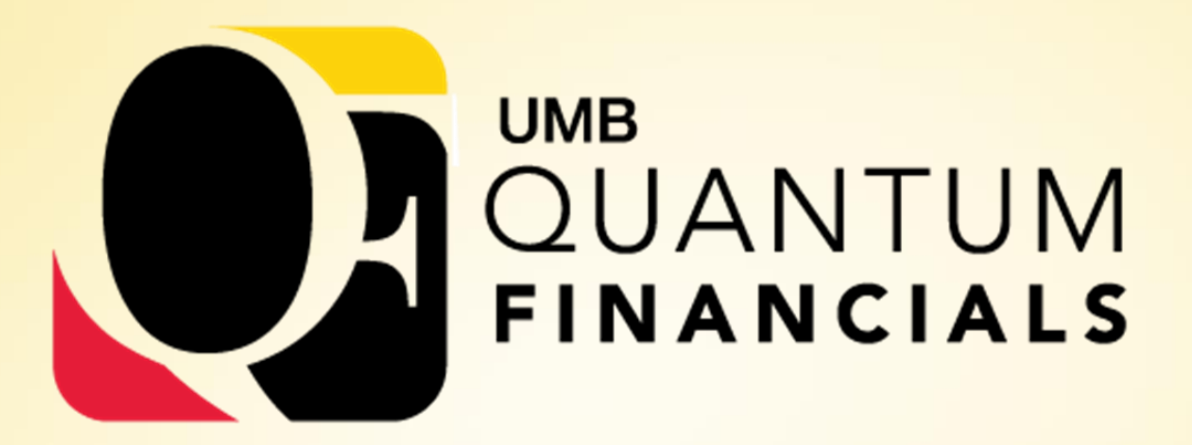

*A leap forward. Transforming systems. Empowering People!* 

# *Business Process Education - Quantum PCard*

July 9, 2019

#### *Disclaimer*

**Example 2 This is not meant to be TRAINING** – training will be offered closer to Go-Live – some will be required to get Quantum access

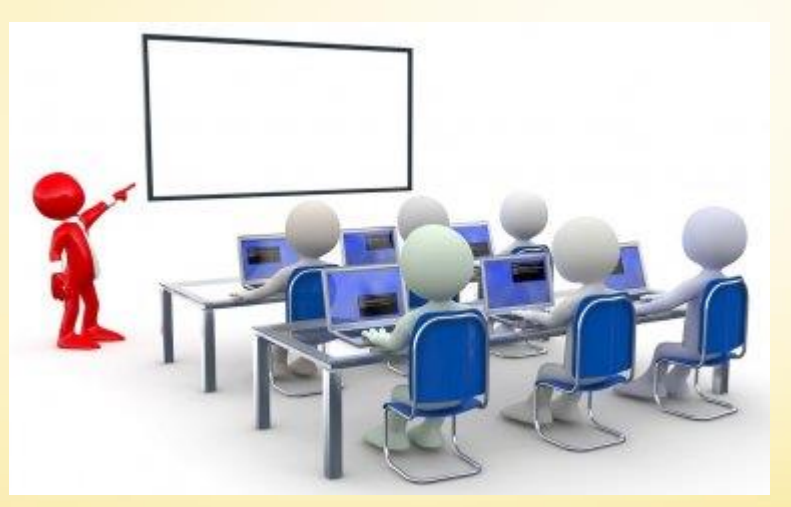

 $\triangleright$  Today's purpose is to start exposing users to business process changes and new terminology

Some business processes are still evolving

**ORACLE** 

# *Agenda*

#### PCard Business Processes under Quantum

- What is Not Changing
- What is Changing
- **Business Process** 
	- •Roles
	- •Quantum Expenses for PCard
	- •Usage and Recordkeeping
	- **•Reallocation**
	- •Approvals

ORACLE<sup>®</sup>

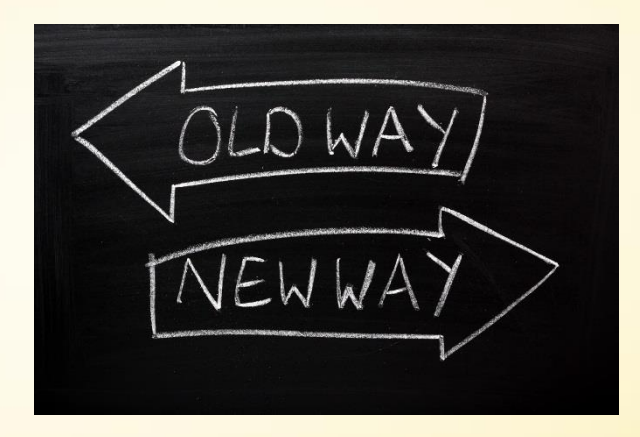

# *What is Not Changing*

How cardholders use the PCard

State of Maryland General Accounting Division (GAD) will still administer program

USBank will continue to be the servicing bank

**The card will still be a VISA** 

**ORACLE** 

Strategic Sourcing and Acquisition Services (SSAS) will continue to administer the program at UMB

MAS will continue to manage compliance monitoring efforts

Transactions will be loaded into Quantum daily from USBank

# *What is Not Changing*

 $\triangleright$  Still need to obtain appropriate supporting documentation for each purchase

Still need to maintain transaction log

Cardholder will still reconcile *VISA* statement, log, and documentation

Authorized Reviewer must still review all transactions to ensure appropriate business purpose and completeness of documentation

- Signatures still required on log and *VISA* statement
	- These are all State requirements

# *What is Changing*

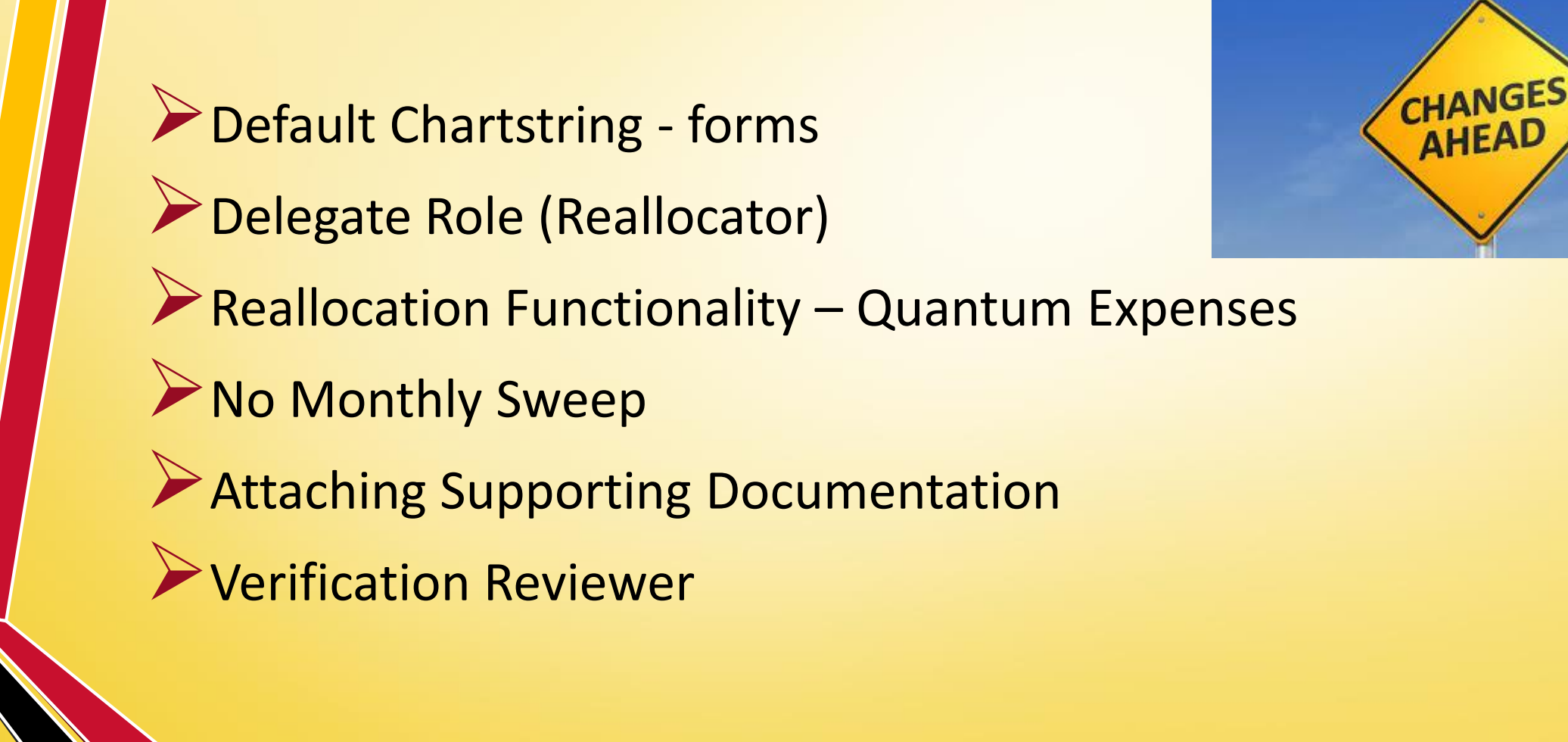

**ORACLE®** 

#### *Business Process - Roles*

**Corporate Purchasing Card Administrator Example Cardholders** Delegates (Reallocators) Expense Approvers (Authorized Reviewers) **Accounts Payable** 

**ORACLE®** 

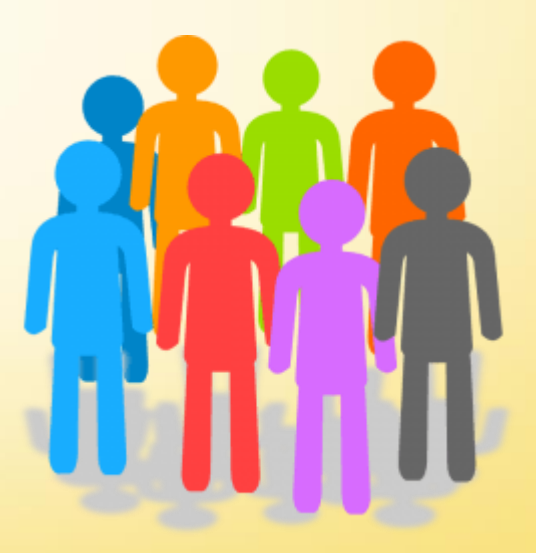

# *Business Process - Quantum Expenses for PCard*

Quantum Expenses will replace eUMB PCard Reallocation Each PCard transaction loaded daily from USBank will be listed as an Expense Item Reallocation will be initiated by creating Expense Reports made up

of the Expense Items

Approval will allow Expense Reports to be processed and reallocated charges to be accounted for and recorded

ORACLE

#### *Quantum Expense Business Process*

Credit Card File From the Bank is Transferred to Quantum Expense Module

**Reallocator** Opens Expense Module and Creates an Expense Report

**Reallocator** Attaches Supporting Documents to Expense Report

**Reallocator** Submits Expense Report for Approval

**Expense Approver** Evaluates (Approves/Rejects) Expense Report

Data is Loaded into the System

#### *Business Process – Usage and Recordkeeping*

Purchasing requirements and restrictions are not changing

Make only allowable purchases – consult SSAS or MAS when uncertain No gift cards, employee gifts/awards, personal items, alcohol included in catering/meals– even if planning to seek Foundation reimbursement

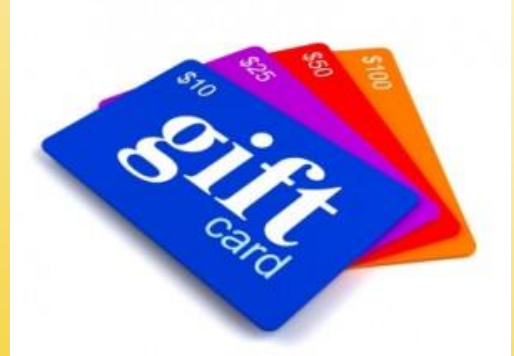

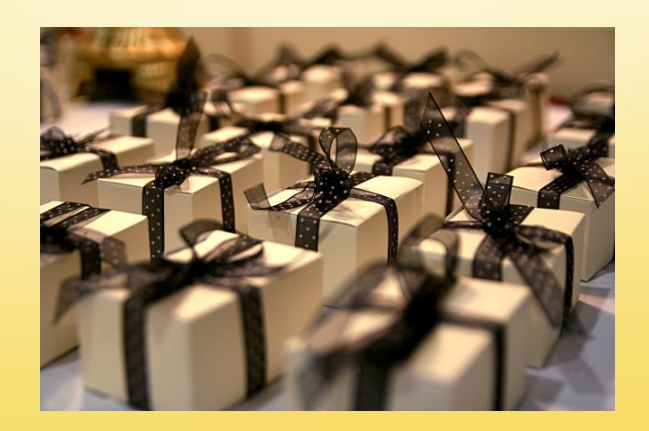

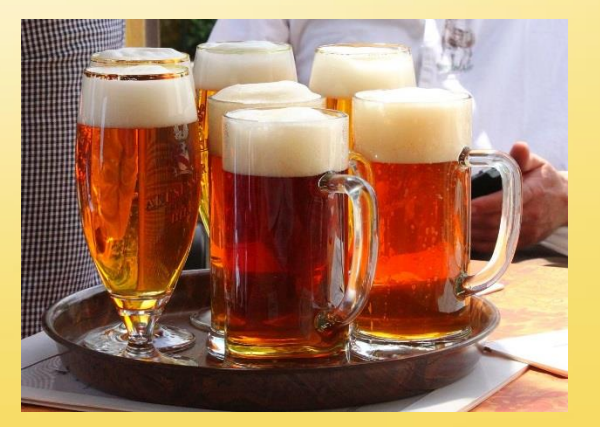

#### *Business Process – Usage and Recordkeeping*

**Transaction Log – continue using current log completing all** columns, including clear business purpose and delivery date Signatures on log and *VISA* statement are still required

 $\triangleright$  In Quantum – transactions will show as list of expense items The plan is to be able to generate a log from Quantum and request a waiver from State – after go-live

**ORACLE** 

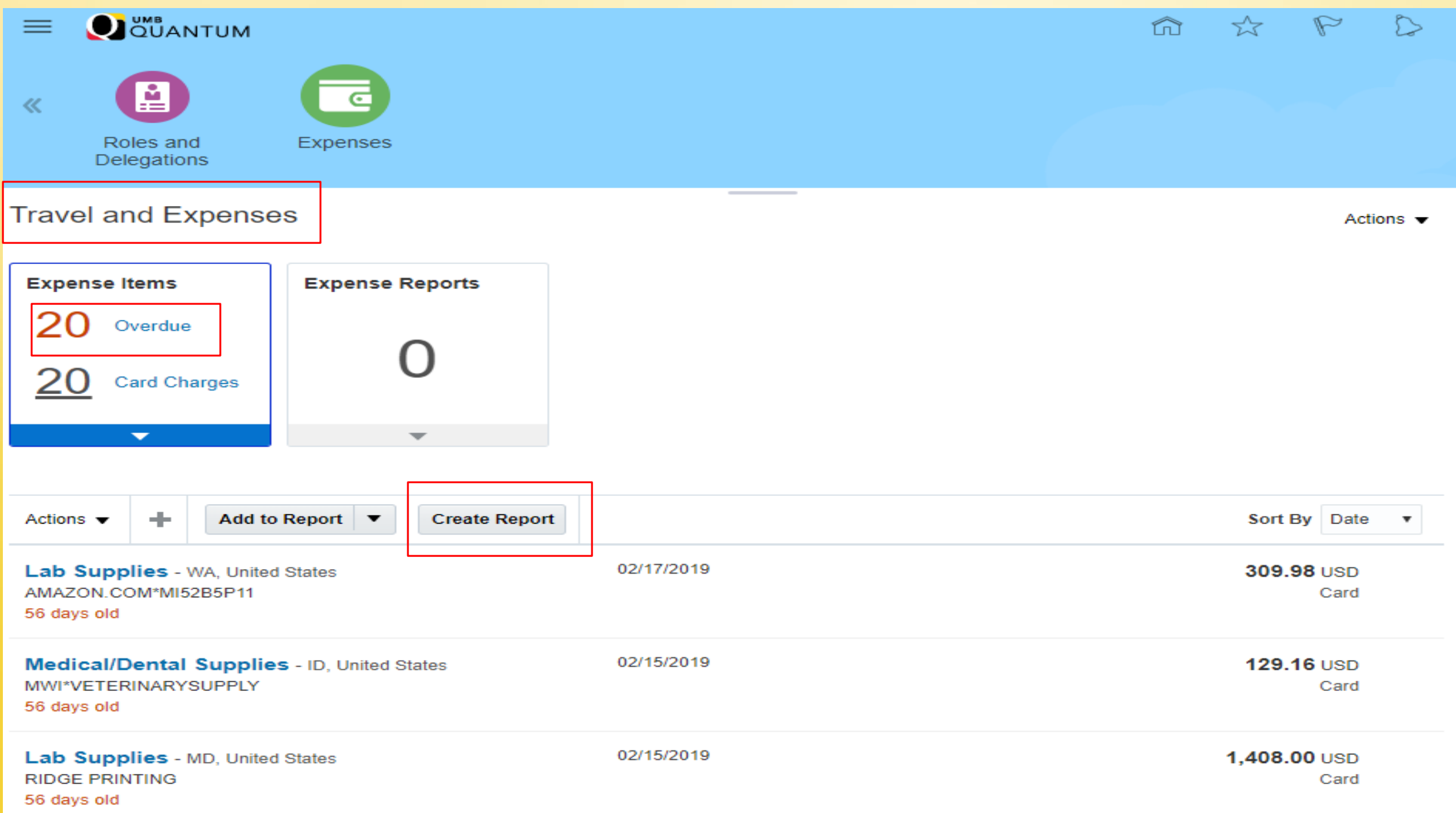

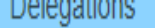

#### **Travel and Expenses**

**Expense Items Expense Reports** Requires Action 2 Card Charges 1 In Progress  $\blacktriangledown$  $\overline{\mathbf{v}}$ 

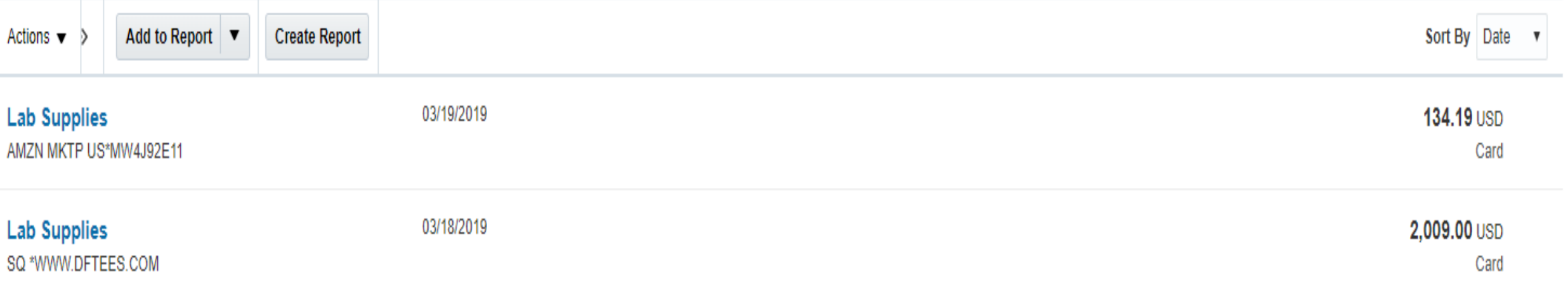

**Contract Contract** 

Actions  $\blacktriangledown$ 

#### *Business Process - Reallocation*

#### Reallocation vs. Reconciliation

- Reallocation purpose is to transfer the purchase from a default account to a more appropriate account
- Reconciliation purpose is to ensure all charges are authorized and valid by comparing transaction log and supporting documentation against *VISA* statement
	- •Still required within 7 days of receipt of *VISA* statement

## *Business Process - Reallocation*

- PCard Reallocation will be done in Quantum by creating and submitting expense reports
- All expense items (PCard transactions) must be added to an expense report and submitted for approval
- A Include purpose and business description for each transaction
- Default account combo (formerly chartstring) will show

- **Example 10 20 Y Can change to different account combo or project number**
- Expense type (mapped to Object) associated with every charge

## *Business Process - Reallocation*

Can reallocate as often as you want

**ORACLE** 

- F&A (Burden) will be applied at the same time expense items are accounted
- **Transactions not added to expense reports will not be swept to** default account combos – accrued at month end
- Accrued expense items will be identified with cardholder name

Supporting documentation must be attached for expense approver and will also be accessible to MAS or Procurement to respond to audit requests

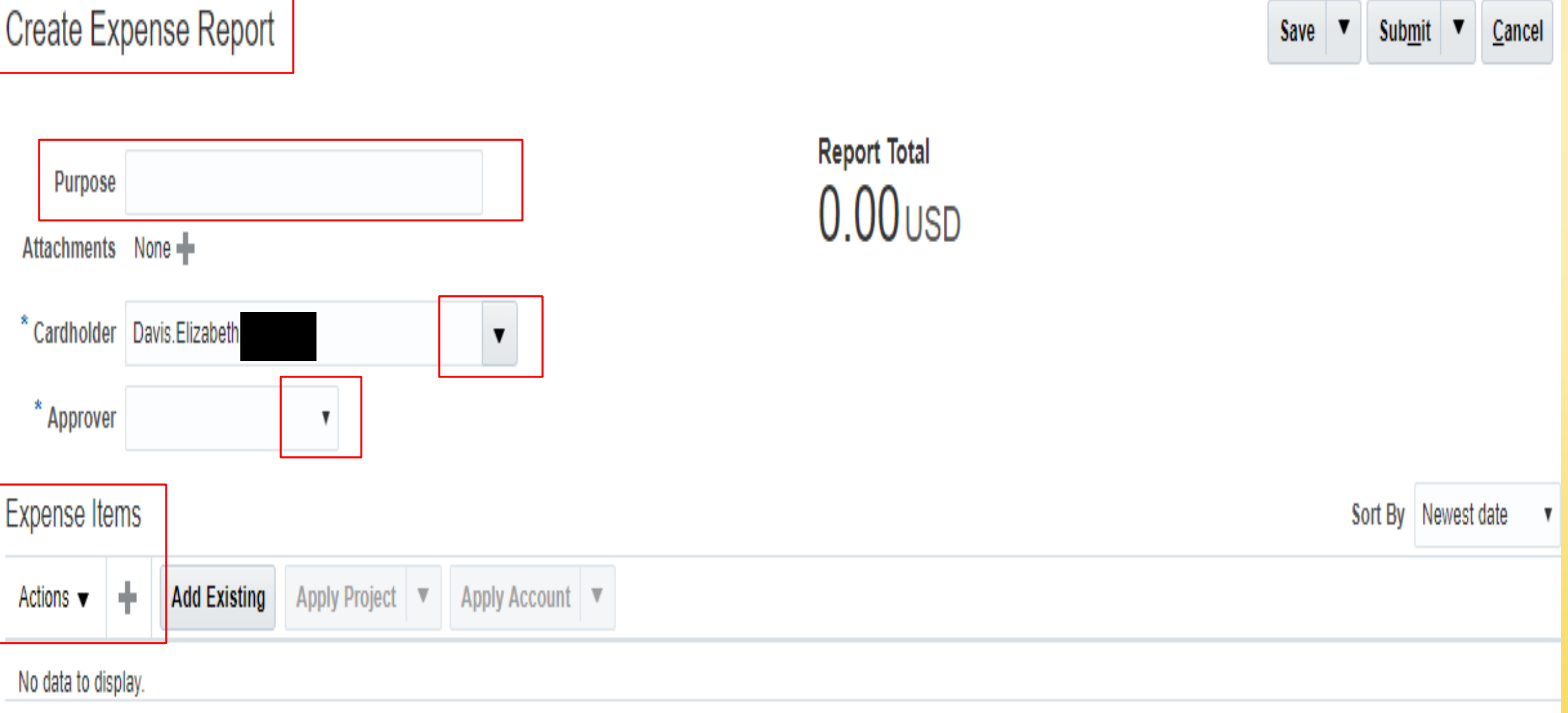

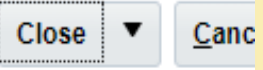

Q

#### E  $\overleftrightarrow{1}_\odot$ \* Date 02/15/2019 Attachments None -\* Type | Lab Supplies Receipt missing  $\boldsymbol{\mathrm{v}}$  $*$  Amount USD -  $v$ 336.35 **Personal Amount**  $0.00$  USD Business Amount 336.35 USD Billed Amount 336.35 USD Reimbursable Amount 336.35 USD △ Details **Description** Account 3914-000-09302000-000000-00000000 邑 **Project Number** Merchant Name | TMOBILE\*POSTPAID TEL **Task Number Contract Number**

**Funding Source** 

## *Business Process – Usage and Recordkeeping*

Supporting Documentation - Continue maintaining same detailed itemized documentation – Block out card number, expiration date, security code on any documents

**Documentation Audit Issues** 

- Total on receipt/invoice must match amount on *VISA* statement
- Approved travel requests must be included with hotel receipts
- Food purchases must include all proper documentation in accordance with policy and be properly authorized to ensure event is allowable oCatering for social events and routine staff meetings not allowed oFellows and Residents are not students

#### *Business Process – Usage and Recordkeeping*

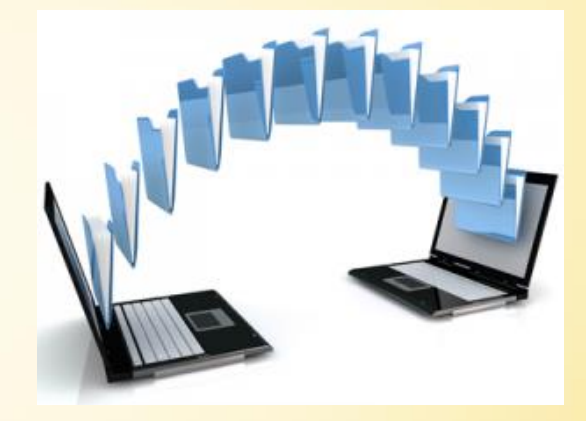

Supporting Documentation in Quantum

**ORACLE** 

- **Cardholders or Delegates will be attaching supporting** documentation to Quantum Expense reports
- All documentation will be available for Expense Approver review
- ▶ Once approved, more documentation cannot be added later

## *Business Process - Approvals*

Authorized Reviewers are still the University's primary line of defense against non-compliant and potentially fraudulent purchases

Authorized Reviewer must still:

- Review all transactions to ensure appropriate business purpose and completeness of documentation
- Verify all transactions were accurately recorded on log with clear descriptions supporting business purpose, log columns are fully completed, cardholder has signed and dated log and *VISA* statement
- Sign and date log and *VISA* statement (open items should be identified and followed up)

### *Business Process - Approvals*

Authorized Reviewer = Expense Approver in Quantum

Will receive notification of Expense Reports to review and approve **Ponce approved, transactions will be posted nightly** 

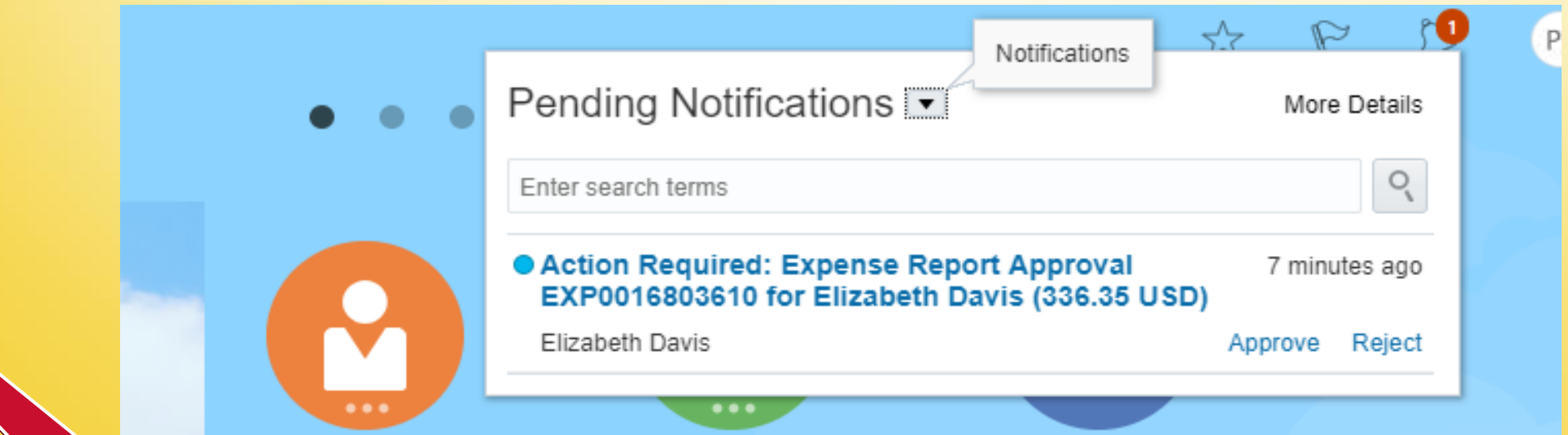

**ORACLE®** 

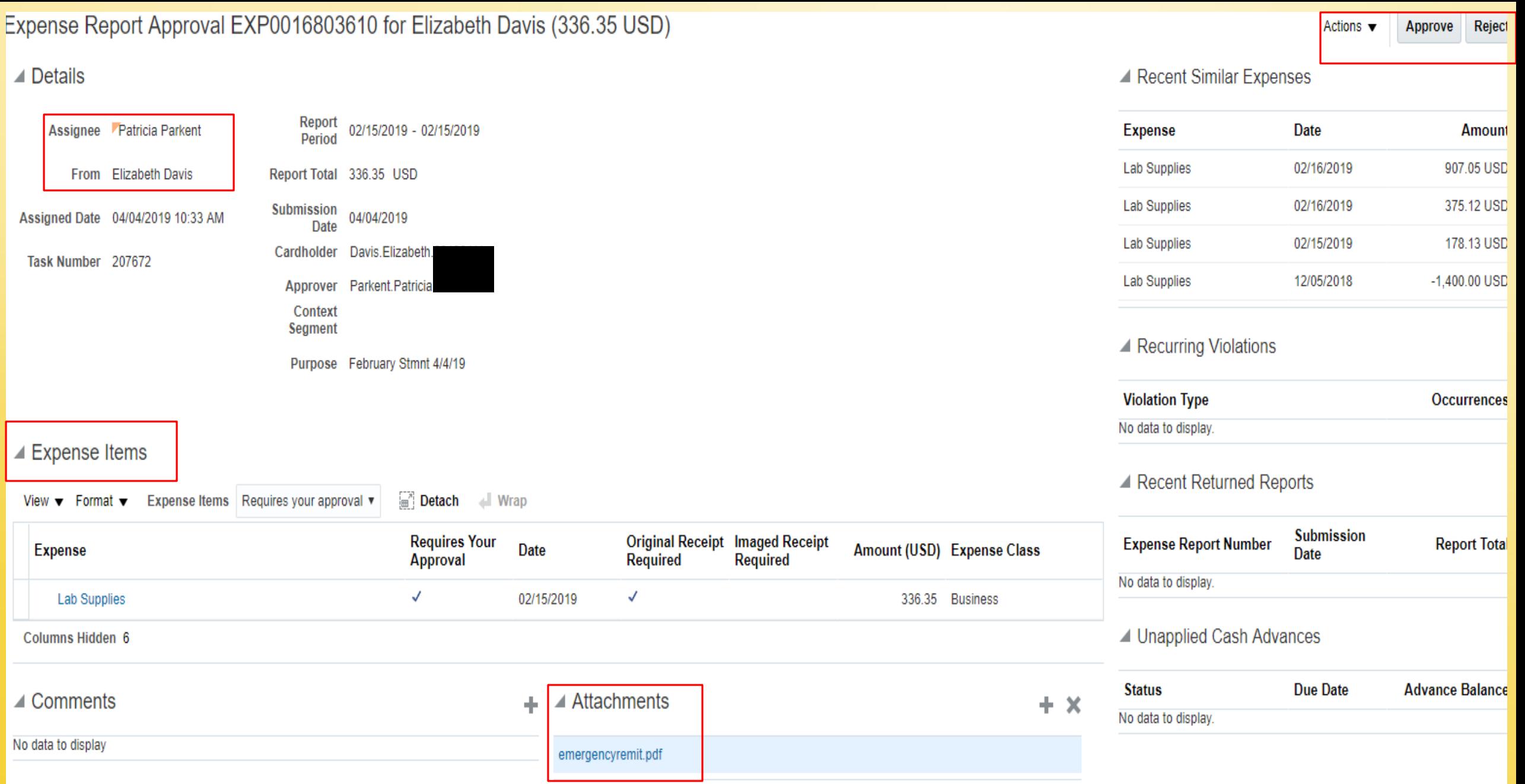

 $H$ istory

#### *Business Process - Approvals*

Expense Approver can Approve, Reject, or Request More Information

- Will review attached documentation for completeness, agreed to hard copies
- Verify accuracy of allocation

**ORACLE®** 

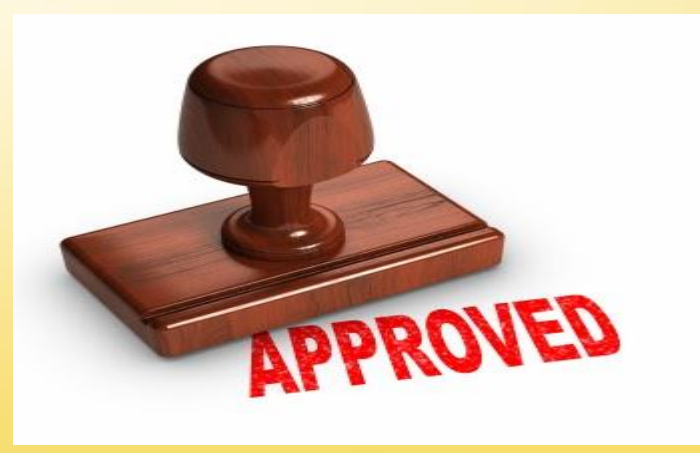

#### *Business Process - Approvals*

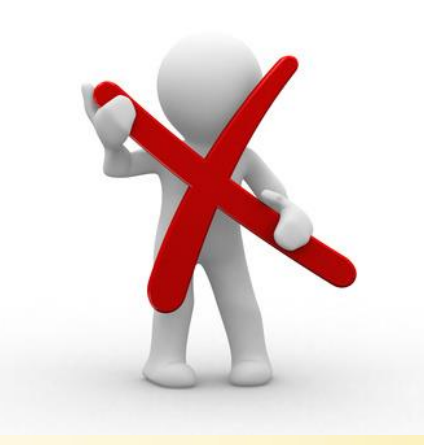

Verification Reviewer

**ORACLE®** 

Role will not be needed with Quantum

Actions by cardholder and authorized reviewer can be monitored in Quantum

We won't need a third person to do that manually

# **Stay Tuned for More Quantum Information**

**Quantum website – [www.umaryland.edu/quantum](http://www.umaryland.edu/quantum)**

**Business Process Education Sessions Chart of Accounts Purchasing & Paying for Goods and Services Training Roles**

**ORACLE** 

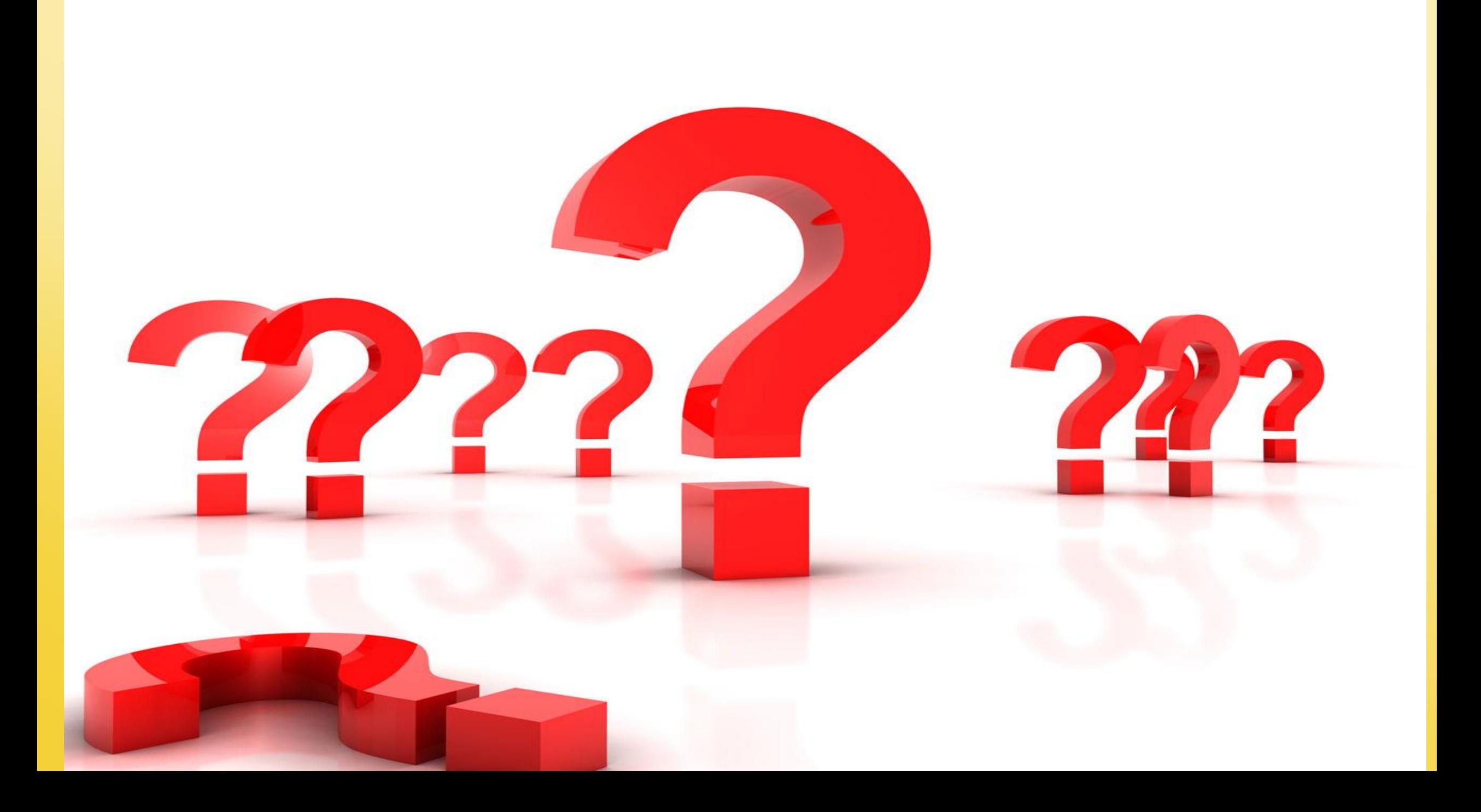